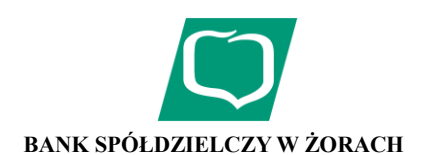

#### **KOMUNIKAT DLA UŻYTKOWNIKÓW SYSTEMU BANKOWOŚCI INTERNETOWEJ IB**

### **1. W ramach Systemu bankowości internetowej IB, dostępne są następujące serwisy, charakteryzujące się poniższymi funkcjonalnościami:**

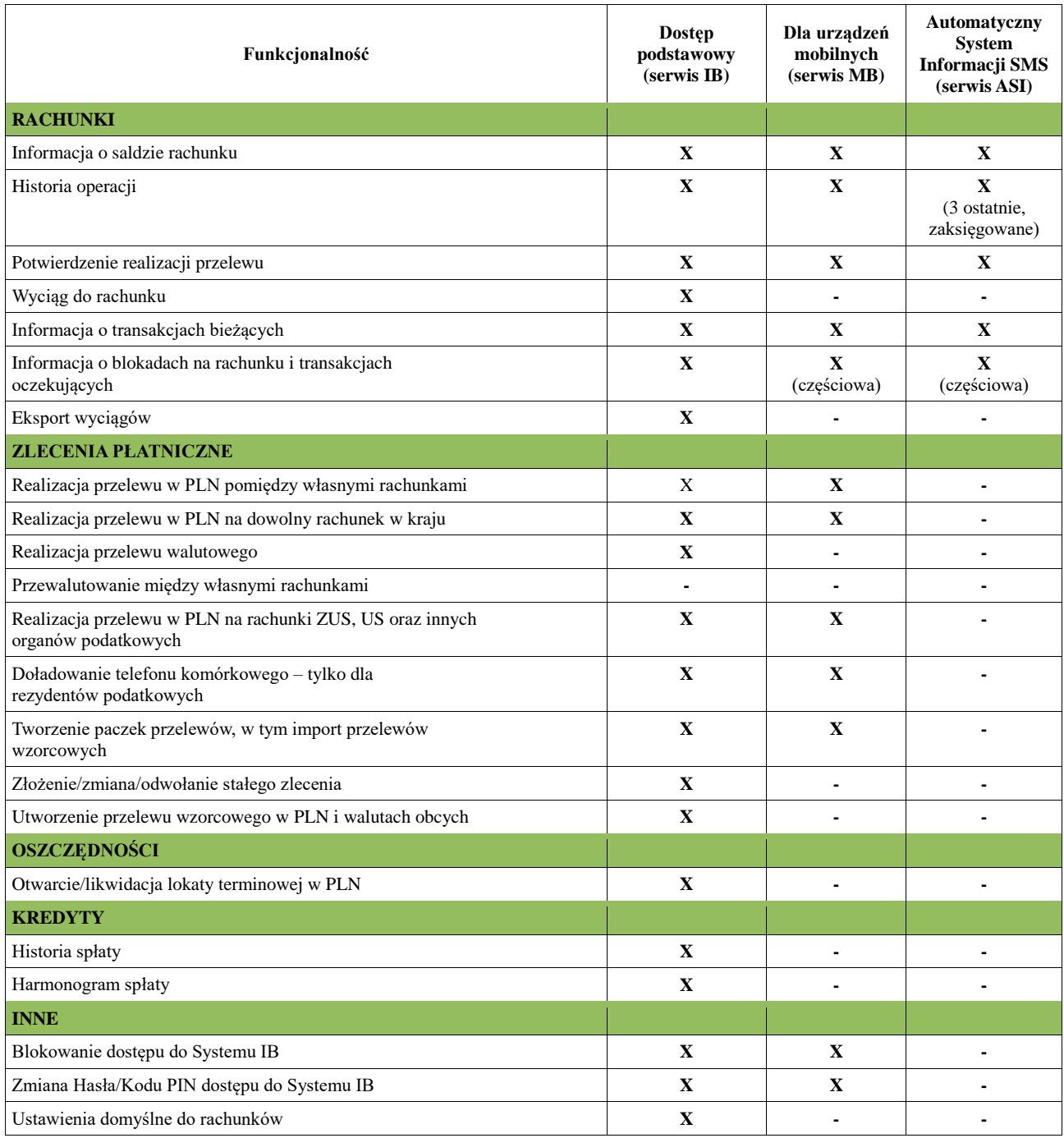

## **2. Tryb realizacji Zleceń płatniczych i innych Dyspozycji składanych przez System bankowości internetowej IB.**

# **DNI ROBOCZE SOBOTY ORAZ DNI WOLNE OD PRACY ZLECENIA PŁATNICZE W PLN na rachunki w BS w Żorach** Przyjęte do realizacji przez Bank do godz. 17:00 - realizowane są w tym samym dniu. Przyjęte do realizacji przez Bank po godz. 17:00 - realizowane są w najbliższym dniu roboczym. Złożone w soboty, niedziele i święta - realizowane są w najbliższym dniu roboczym.

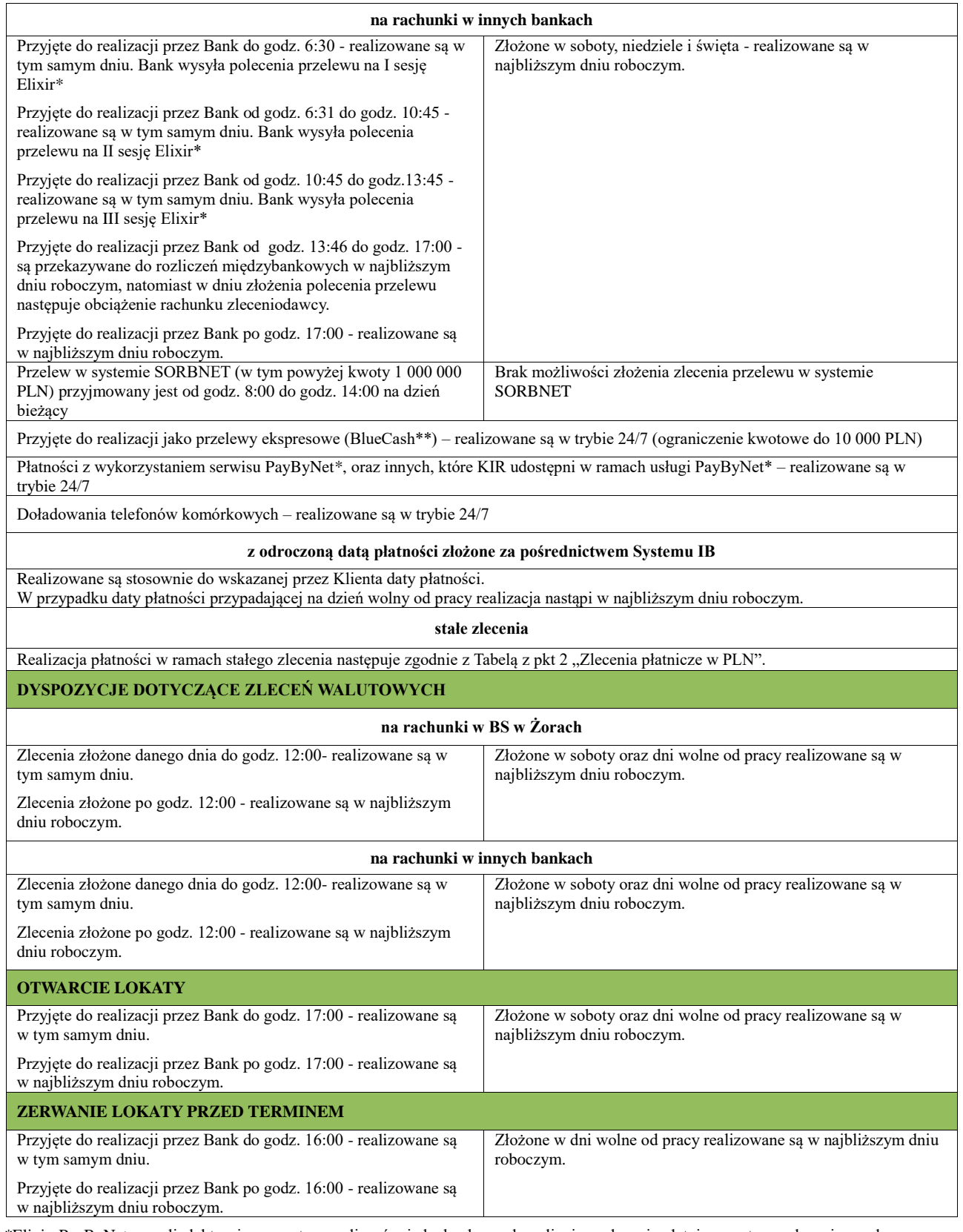

\*Elixir, PayByNet – czyli elektroniczny system rozliczeń międzybankowych realizujący zlecenia płatnicze, w tym polecenia przelewu pomiędzy rachunkami w bankach w Polsce za pośrednictwem Krajowej Izby Rozliczeniowej (KIR). \*\*BlueCash – elektroniczny system szybkich przelewów międzybankowych realizowanych w czasie rzeczywistym za pośrednictwem BlueMedia.

### **3. Kontakt dla usług I-Bank:**

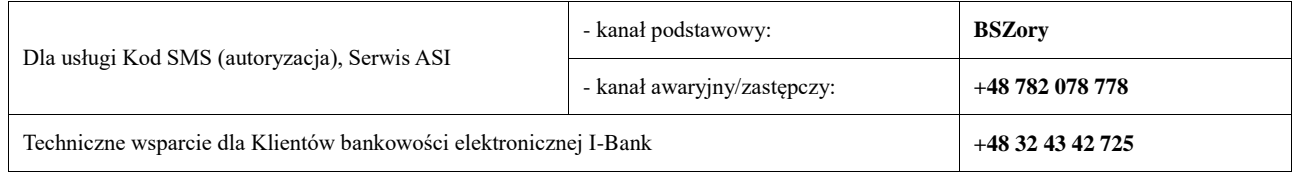